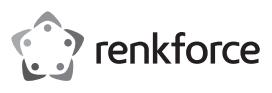

# **Bedienungsanleitung Barcode-Scanner LS6300E Best.-Nr. 884151**

#### **Bestimmungsgemäße Verwendung**

Verwenden Sie den Barcode-Scanner zum schnellen und zuverlässigen Lesen gängiger Barcodes, wie z.B. UPC, EAN oder JAN. Die gescannten Codes können Sie sofort am angeschlossenen Computer in Dokumente und Formulare einfügen. Der Barcode-Scanner eignet sich für den Einsatz in Geschäften, Lagerhäusern oder Büros und kann mit oder ohne Ständer betrieben werden.

Es eignet sich nur für die Verwendung in geschlossenen Räumen. Eine Verwendung im Freien ist nicht erlaubt. Der Kontakt mit Feuchtigkeit, z. B. im Badezimmer o. ä. ist unbedingt zu vermeiden.

Aus Sicherheits- und Zulassungsgründen dürfen Sie das Produkt nicht umbauen und/oder verändern. Falls Sie das Produkt für andere Zwecke verwenden, als zuvor beschrieben, kann das Produkt beschädigt werden. Außerdem kann eine unsachgemäße Verwendung Gefahren wie z.B. Kurzschluss, Brand, Stromschlag, etc. hervorrufen. Lesen Sie sich die Bedienungsanleitung genau durch und bewahren Sie diese auf. Reichen Sie das Produkt nur zusammen mit der Bedienungsanleitung an dritte Personen weiter.

Das Produkt entspricht den gesetzlichen, nationalen und europäischen Anforderungen. Alle enthaltenen Firmennamen und Produktbezeichnungen sind Warenzeichen der jeweiligen Inhaber. Alle Rechte vorbehalten.

#### **Lieferumfang**

• Flexibles Abdeckrohr • Schwanenhals

- Barcode-Sanner mit USB-Kabel
- Standfuß
- Halter
- 
- Bedienungsanleitung • Kurzanleitung
	- Installationsanleitung

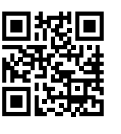

 $\epsilon$ 

# **Aktuelle Bedienungsanleitungen**

Laden Sie aktuelle Bedienungsanleitungen über den Link www.conrad.com/downloads herunter oder scannen Sie den abgebildeten QR-Code. Befolgen Sie die Anweisungen auf der Webseite.

#### **Symbol-Erklärung**

Das Symbol mit dem Blitz im Dreieck wird verwendet, wenn Gefahr für Ihre Gesundheit besteht, z.B. durch einen elektrischen Schlag.

Das Symbol mit dem Ausrufezeichen im Dreieck weist auf wichtige Hinweise in dieser Bedienungsanleitung hin, die unbedingt zu beachten sind.

Das Pfeil-Symbol ist zu finden, wenn Ihnen besondere Tipps und Hinweise zur Bedienung gegeben werden sollen.

#### **Sicherheitshinweise**

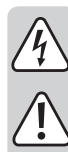

**Lesen Sie sich die Bedienungsanleitung aufmerksam durch und beachten Sie insbesondere die Sicherheitshinweise. Falls Sie die Sicherheitshinweise und die Angaben zur sachgemäßen Handhabung in dieser Bedienungsanleitung nicht befolgen, übernehmen wir für dadurch resultierende Personen-/ Sachschäden keine Haftung. Außerdem erlischt in solchen Fällen die Gewährleistung/Garantie.**

- Das Produkt ist kein Spielzeug. Halten Sie es von Kindern und Haustieren fern.
- Lassen Sie das Verpackungsmaterial nicht achtlos liegen. Dieses könnte für Kinder zu einem gefährlichen Spielzeug werden.
- Schützen Sie das Produkt vor extremen Temperaturen, direktem Sonnenlicht, starken Erschütterungen, hoher Feuchtigkeit, Nässe, brennbaren Gasen, Dämpfen und Lösungsmitteln.
- Setzen Sie das Produkt keiner mechanischen Beanspruchung aus.
- Wenn kein sicherer Betrieb mehr möglich ist, nehmen Sie das Produkt außer Betrieb und schützen Sie es vor unbeabsichtigter Verwendung. Der sichere Betrieb ist nicht mehr gewährleistet, wenn das Produkt:
- sichtbare Schäden aufweist,
- nicht mehr ordnungsgemäß funktioniert,
- über einen längeren Zeitraum unter ungünstigen Umgebungsbedingungen gelagert wurde oder
- erheblichen Transportbelastungen ausgesetzt wurde.
- Gehen Sie vorsichtig mit dem Produkt um. Durch Stöße, Schläge oder dem Fall aus bereits geringer Höhe wird es beschädigt.
- Beachten Sie auch die Sicherheitshinweise und Bedienungsanleitungen der übrigen Geräte, an die das Produkt angeschlossen wird.
- Beim Betrieb der Lasereinrichtung ist unbedingt darauf zu achten, dass der Laserstrahl so geführt wird, dass sich keine Person im Projektionsbereich befindet und dass ungewollt reflektierte Strahlen (z.B. durch reflektierende Gegenstände) nicht in den Aufenthaltsbereich von Personen gelangen können.
- Das Produkt ist mit einem Laser der Laserklasse 1 ausgerüstet.
- Laserstrahlung kann gefährlich sein, wenn der Laserstrahl oder eine Reflexion in das ungeschützte Auge gelangt. Informieren Sie sich deshalb bevor Sie die Lasereinrichtung in Betrieb nehmen über die gesetzlichen Bestimmungen und Vorsichtsmaßnahmen für den Betrieb eines derartigen Lasergerätes.
- Blicken Sie nie in den Laserstrahl und richten Sie ihn niemals auf Personen oder Tiere. Laserstrahlung kann zu Augenverletzungen führen.
- Wenn Laserstrahlung ins Auge trifft, sind die Augen bewusst zu schließen und der Kopf ist sofort aus dem Strahl zu bewegen.
- Sollten Ihre Augen durch Laserstrahlung irritiert worden sein, führen Sie auf keinen Fall mehr sicherheitsrelevante Tätigkeiten, wie z.B. Arbeiten mit Maschinen, in großer Höhe oder in der Nähe von Hochspannung aus. Führen Sie bis zum Abklingen der Irritation auch keine Fahrzeuge mehr.
- Richten Sie den Laserstrahl niemals auf Spiegel oder andere reflektierende Flächen. Der unkontrolliert abgelenkte Strahl könnte Personen oder Tiere treffen.
- Öffnen Sie das Gerät niemals. Einstell- oder Wartungsarbeiten dürfen nur vom ausgebildeten Fachmann, der mit den jeweiligen Gefahren vertraut ist, durchgeführt werden. Unsachgemäß ausgeführte Einstellarbeiten können eine gefährliche Laserstrahlung zur Folge haben.
- Vorsicht wenn andere als die hier in der Anleitung angegebenen Bedienungseinrichtungen benutzt oder andere Verfahrensweisen ausgeführt werden, kann dies zu gefährlicher Strahlungsexposition führen.
- Achtung! Dies ist eine Einrichtung der Klasse A. Diese Einrichtung kann im Wohnbereich Funkstörungen verursachen; in diesem Fall kann vom Betreiber verlangt werden, angemessene Maßnahmen durchzuführen.
- Wenden Sie sich an eine Fachkraft, wenn Sie Zweifel über die Arbeitsweise, die Sicherheit oder den Anschluss des Produkts haben.
- Lassen Sie Wartungs-, Anpassungs- und Reparaturarbeiten ausschließlich von einem Fachmann bzw. einer Fachwerkstatt durchführen.
- Sollten Sie noch Fragen haben, die in dieser Bedienungsanleitung nicht beantwortet werden, wenden Sie sich an unseren technischen Kundendienst oder an andere Fachleute.

#### **Montage**

Befolgen Sie die nachstehende Abbildung zur Installation:

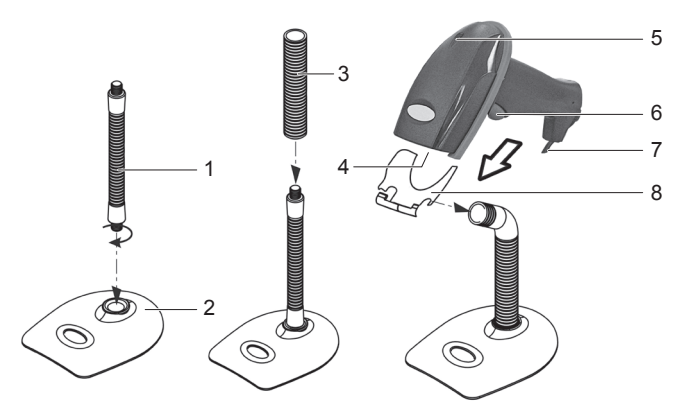

- 1. Schrauben Sie den Schwanenhals (1) im Uhrzeigersinn in den Standfuß (2) ein.
- 2. Schieben Sie das flexible Abdeckrohr (3) über den Schwanenhals.
- 3. Drehen Sie den Halter (8) auf das obere Ende des Schwanenhalses auf.
- 4. Der Barcode-Scanner lässt sich in den Halter einschieben.
- 5. Bringen Sie den Schwanenhals in die gewünschte Richtung.

#### **Inbetriebnahme**

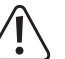

Verletzungsgefahr! Leseeinheit (4) nie auf Personen oder Tiere richten. Laserstrahlen sind gefährlich.

Bevor Sie den Barcode-Scanner in Betrieb nehmen, beachten Sie die Anweisungen bezüglich der Scanner-Einstellungen im Abschnitt "Einstellungen".

- 1. Schließen Sie das USB-Kabel (7) an eine USB2.0/USB3.0-Schnittstelle an Ihrem Computer an.
- 2. Öffnen Sie in Ihrem Computer ein Dokument, in welches der Barcode eingelesen werden soll. An der Stelle wo der Cursor blinkt, wird der Barcode eingefügt.
- 3. Positionieren Sie die Leseeinheit (4) mit ausreichender Entfernung und einem Neigewinkel von ca. 40° zum Barcode. Der Barcode-Scanner kann ohne oder mit Ständer verwendet werden. Je nach Größe und Spezifikation des Barcodes muss der Abstand der Leseeinheit zum Barcode individuell angepasst werden. Beachten Sie bei der Ausrichtung der Leseeinheit die nachfolgenden Abbildungen.

4. Betätigen Sie den Auslöser (6), um den Barcode zu lesen. Bei erfolgreichem Lesen ertönt ein Signalton und die LED-Kontrollanzeige (5) leuchtet kurzeitig grün. Der Barcode wird automatisch eingelesen. Kann der Barcode nicht gelesen werden, so leuchtet die LED-Kontrollanzeige kurzeitig rot.

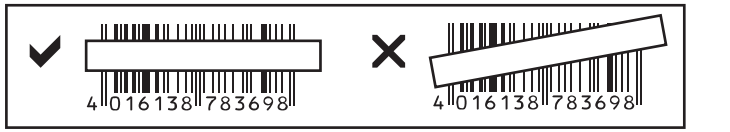

# **Tipps & Hinweise**

- Achten Sie darauf, dass der zu lesende Barcode sauber ist.
- Der zu lesende Barcode muss vollständig sichtbar sein.
- Halten Sie Neigewinkel und Distanz ein.
- Halten Sie die Leseeinheit horizontal zum Barcode.
- Überprüfen Sie bei jedem Neueinschalten die Einstellungen, um falsche Ergebnisse auszuschließen.

#### **Einstellungen**

Der Barcode-Scanner lässt sich auf Ihren Anwendungsbereich einstellen. Die dazu benötigten Barcodes finden Sie in der zusätzlich beiliegenden Kurzanleitung.

Lesen Sie die entsprechenden Barcodes mit dem Barcode-Scanner, um die Einstellungen vorzunehmen.

Scanner zurücksetzen: →

Der Scanner kann durch Scannen des Barcodes "Default" auf die Grundeinstellungen zurückgesetzt werden. Ein doppelter Signalton ist zu hören. Symbologien:

Bei Grundeinstellung sind alle Symbologien aktiviert. Sie können diese individuell deaktivieren.

# **Zusammenfassung der Einstellungen**

Wird die Einstellung angenommen, so ertönt ein Signalton.

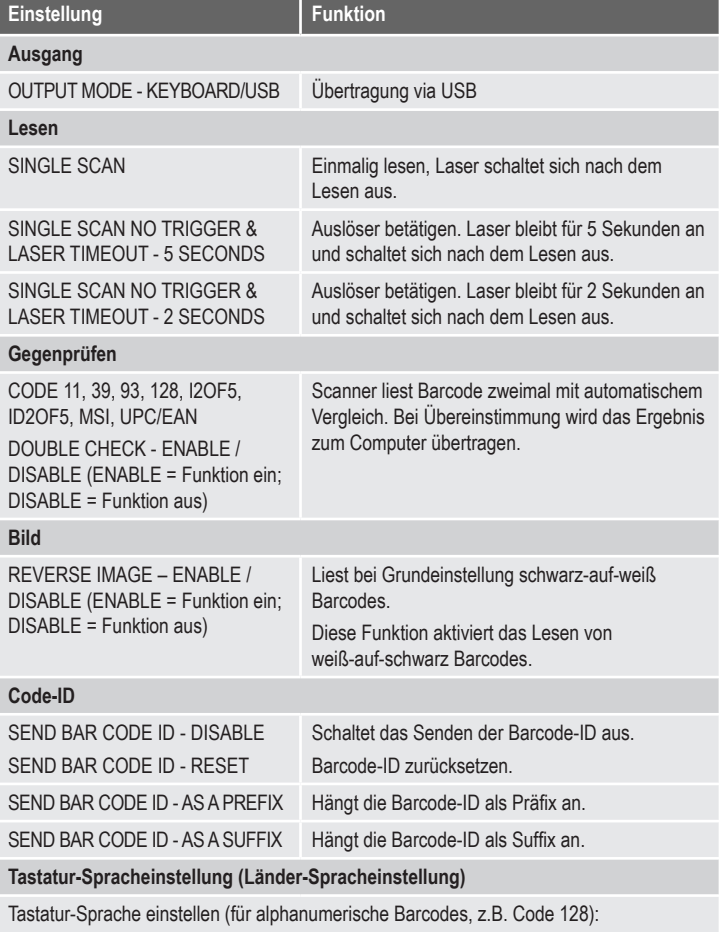

DENMARK (Dänemark), FINLAND (Finnland), FRANCE (Frankreich), GERMANY (Deutschland), ITALY (Italien), LATIN AMERICA (Lateinamerika), NETHERLANDS (Holland), NORWAY (Norwegen), POLAND (Polen), SPAIN (Spanien), SWITZERLAND (FRENCH) (Westschweiz), SWITZERLAND (GERMAN) (Deutschschweiz), SWEDEN (Schweden), UNITED KINGDOM (Vereinigtes Königreich), UNIVERSAL, UNITED STATES (USA)

#### **Symbologien Ein/Aus [ 1 ]**

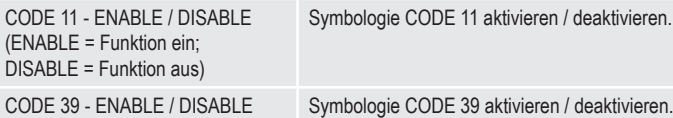

Symbologie CODE 11 aktivieren / deaktivieren.

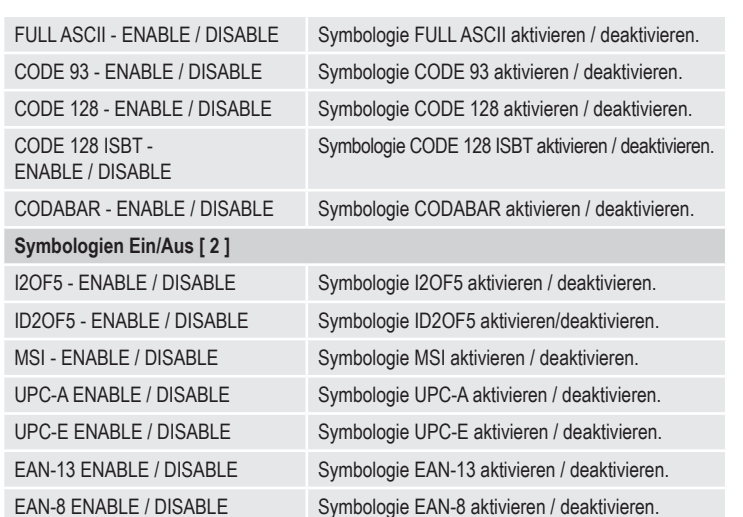

#### **Pflege und Reinigung**

- Trennen Sie das Produkt vor jeder Reinigung von der Stromversorgung.
- Das Gerät ist bis auf eine gelegentliche Reinigung wartungsfrei.
- Verwenden Sie auf keinen Fall aggressive Reinigungsmittel, Reinigungsalkohol oder andere chemische Lösungen, da dadurch das Gehäuse angegriffen oder gar die Funktion beeinträchtigt werden können.
- Verwenden Sie ein trockenes, faserfreies Tuch zur Reinigung des Produkts.
- Verkratzen Sie das Schutzglas der Leseeinheit (4) nicht.
- Tauchen Sie das Produkt nicht in Wasser.

### **Entsorgung**

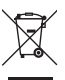

Elektronische Geräte sind Wertstoffe und gehören nicht in den Hausmüll. Entsorgen Sie das Produkt am Ende seiner Lebensdauer gemäß den geltenden gesetzlichen **Bestimmungen** 

Sie erfüllen damit die gesetzlichen Verpflichtungen und leisten Ihren Beitrag zum Umweltschutz.

### **Technische Daten**

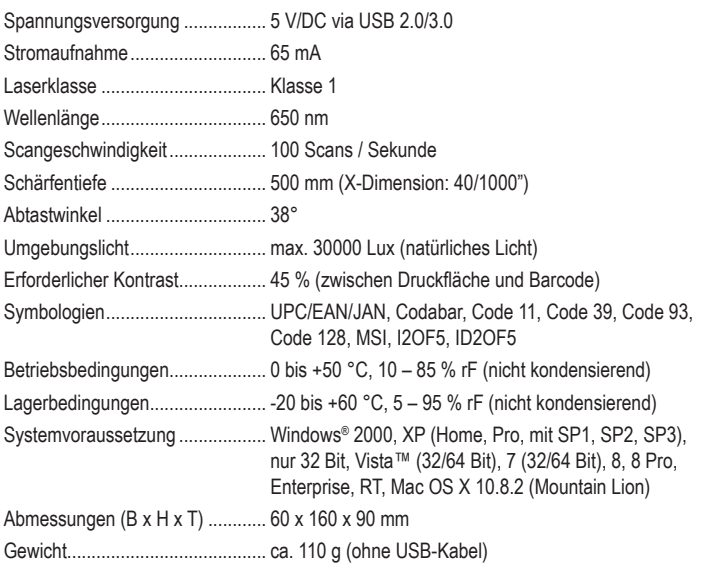

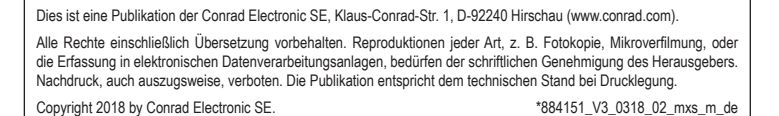

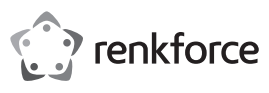

# **Operating instructions Barcode Scanner LS6300E Item no. 884151**

#### **Intended use**

Use this barcode scanner to quickly and reliably read standard barcodes such as UPC, EAN or JAN. The scanned codes can be inserted into documents and forms straight away using a connected computer. The barcode scanner is ideally suited for use in shops, warehouses or offices and can be operated with or without its stand.

It is intended for indoor use only. Do not use it outdoors. Contact with moisture, e.g. in bathrooms, must be avoided under all circumstances.

For safety and approval purposes, you must not rebuild and/or modify this product. If you use the product for purposes other than those described above, the product may be damaged. In addition, improper use can cause hazards such as short circuiting, fire, electric shock etc. Read the instructions carefully and keep them. Make this product available to third parties only together with its operating instructions.

This product complies with the statutory national and European requirements. All company names and product names are trademarks of their respective owners. All rights reserved.

# **Delivery content**

• Flexible cover tube • Gooseneck

- Barcode scanner with USB cable
- Stand
- Operating instructions
	- Quick instructions
	- Installation instructions

• Holder

# **Latest operating instructions**

Download the latest operating instructions via the link www.conrad.com/downloads or scan the QR code shown. Follow the instructions on the website.

# **Explanation of symbols**

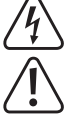

The lightning symbol inside a triangle is used when there is a potential risk of personal injury, such as electric shock.

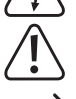

An exclamation mark in a triangle indicates important instructions in this operating manual that absolutely have to be observed.

The arrow symbol indicates specific tips and advice on operation.

#### **Safety instructions**

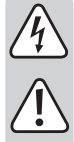

**Read the operating instructions carefully and especially observe the safety information. If you do not follow the safety instructions and information on proper handling in this manual, we assume no liability for any resulting personal injury or damage to property. Such cases will invalidate the warranty/ guarantee.**

- The device is not a toy. Keep it out of the reach of children and pets.
- Do not leave packaging material lying around carelessly. This may become dangerous playing material for children.
- Protect the product from extreme temperatures, direct sunlight, strong jolts, high humidity, moisture, flammable gases, vapours and solvents.
- Do not place the product under any mechanical stress.
- If it is no longer possible to operate the product safely, take it out of operation and protect it from any accidental use. Safe operation can no longer be guaranteed if the product:
	- is visibly damaged,
	- is no longer working properly,
- has been stored for extended periods in poor ambient conditions or
- has been subjected to any serious transport-related stresses.
- Please handle the product carefully. Jolts, impacts or a fall even from a low height can damage the product.
- Also observe the safety and operating instructions of any other devices which are connected to the product.
- When operating the laser equipment, always make sure that the laser beam is directed so that no one is in the projection area and that unintentionally reflected beams (e.g., from reflective objects) cannot be directed into areas where people are present.
- The product is equipped with a class 1 laser.
- Laser radiation can be dangerous, if the laser beam or its reflection enters unprotected eyes. Therefore, before using the laser equipment, familiarise yourself with the statutory regulations and instructions for operating such a laser device.
- Never look into the laser beam and never point it at people or animals. Laser radiation can seriously damage your eyes.
- If laser radiation enters your eyes, close your eyes immediately and move your head away from the beam.
- If your eyes have been irritated by laser radiation, do not continue to carry out tasks with safety implications, such as working with machines, working from great heights or close to high voltage. Also, do not operate any vehicles until the irritation has completely subsided.
	- Do not point the laser beam at mirrors or other reflective surfaces. The uncontrolled, reflected beam may strike people or animals.
	- Never open the device. Setting or maintenance tasks must only be executed by a trained specialist familiar with potential hazards. Improperly executed adjustments might result in dangerous laser radiation.
	- Caution: if operation settings or procedures other than those described in these instructions are used, it could lead to exposure to dangerous radiation.
	- Warning! This is category A equipment. This equipment can cause radio interference in the living area; the operator can be asked to take appropriate measures in this case.
- Consult an expert when in doubt about operation, safety or connection of the device.
- Maintenance, modifications and repairs are to be performed exclusively by an expert or at a qualified shop.
- If you have questions which remain unanswered by these operating instructions, contact our technical support service or other technical personnel.

#### **Installation**

Follow the illustration below on how to proceed with installation:

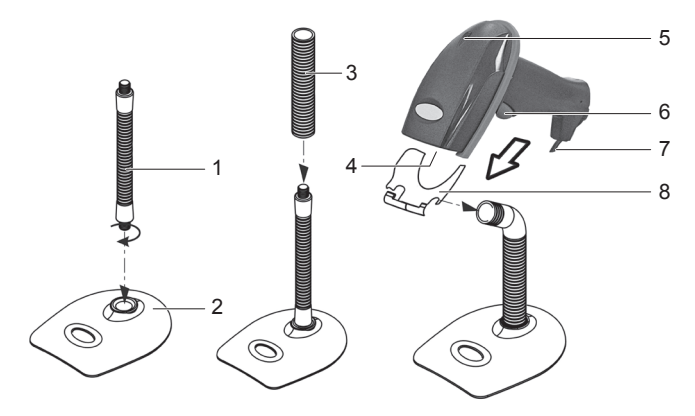

- 1. Screw the gooseneck (1) onto the stand (2) in clockwise direction.
- 2. Slide the flexible cover tube (3) over the gooseneck.
- 3. Screw the holder (8) onto the upper end of the gooseneck.
- 4. The barcode scanner can be inserted into the holder.
- 5. Position the gooseneck as required.

#### **Operation**

Risk of injury! Never direct the reader (4) towards persons or animals. Laser beams are dangerous.

Before starting to operate the barcode scanner, note the instructions on scanner settings in the "Settings" section.

- 1. Connect the USB cable (7) to a USB2.0/USB3.0 interface on your computer.
- 2. On your computer, open a document where you want to insert the barcode reading. The barcode will be inserted at the position where the cursor is flashing.
- 3. Position the reader (4) at a sufficient distance and a tilt angle of approx. 40° to the barcode. The barcode scanner can be operated with or without its stand. Depending on the size and specification of the barcode the distance between reader and barcode must be individually adjusted. When aligning the reader observe the following illustrations.
- 4. Press the release button (6) to read the barcode. When reading has been completed successfully, an audio signal sounds and the LED indicator (5) temporarily shines green. The barcode will be automatically read. If the barcode cannot be read, the LED indicator temporarily shines red.

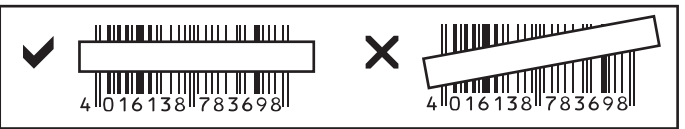

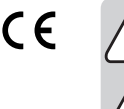

# **Tips & notes**

• Ensure the barcode to be read is clean.

- The barcode to be read has to be fully visible.
- Keep the tilt angle and distance.
- Hold the reader horizontally to the barcode.
- Check the reader settings each time when turning it on to avoid incorrect results.

#### **Settings**

The barcode scanner can be set to your application area. The barcodes required for this can be found in the additional quick instructions included in delivery.

Read the relevant barcodes with the barcode scanner to adjust the settings accordingly.

 $\rightarrow$  Resetting scanner:

The scanner can be reset to standard settings by scanning the "Default" barcode. Two audio signals will sound.

Symbologies:

In standard settings, all symbologies are activated. You can deactivate them individually.

# **Summary: settings**

When the setting has been confirmed, an audio signal sounds.

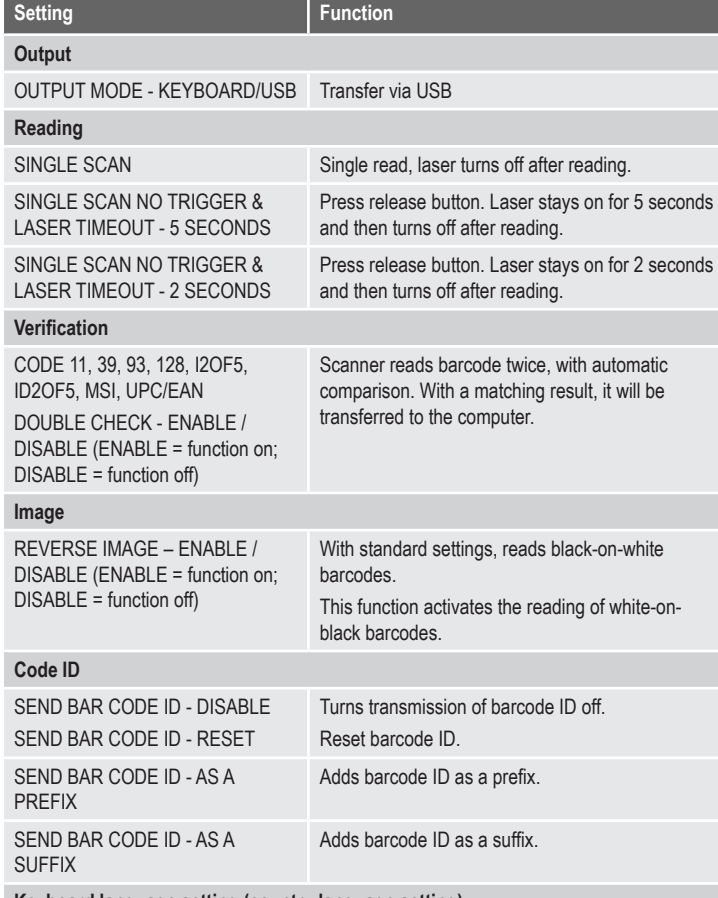

#### **Keyboard language setting (country language setting)**

Setting keyboard language (for alphanumeric barcodes, such as Code 128): DENMARK, FINLAND, FRANCE, GERMANY, ITALY, LATIN AMERICA, NETHERLANDS, NORWAY, POLAND, SPAIN, SWITZERLAND (FRENCH), SWITZERLAND (GERMAN), SWEDEN, UNITED KINGDOM, UNIVERSAL, UNITED STATES (USA)

# **Symbologies on/off [ 1 ]**

![](_page_3_Picture_510.jpeg)

![](_page_3_Picture_511.jpeg)

# **Care and cleaning**

- Disconnect the product from the power supply before cleaning.
- The product requires no servicing on your part aside from occasional cleaning.
- Do not use any aggressive cleaning agents, rubbing alcohol or other chemical solutions as they can cause damage to the housing and malfunctioning.
- Clean the product with a dry, fiber-free cloth.
- Do not scratch the safety glass of the reader (4).
- Do not immerse the product in water.

#### **Disposal**

![](_page_3_Picture_29.jpeg)

Electronic devices are recyclable waste and must not be disposed of in the household waste. At the end of its service life, dispose of the product according to the relevant statutory regulations.

You thus fulfil your statutory obligations and contribute to the protection of the environment.

# **Technical data**

![](_page_3_Picture_512.jpeg)

This is a publication by Conrad Electronic SE, Klaus-Conrad-Str. 1, D-92240 Hirschau (www.conrad.com). All rights including translation reserved. Reproduction by any method, e.g. photocopy, microfilming, or the capture in electronic data processing systems require the prior written approval by the editor. Reprinting, also in part, is prohibited. This publication represent the technical status at the time of printing. Convright 2018 by Conrad Electronic SE. The Contract of the Seated of the Seated of the Conrad Electronic SE

![](_page_4_Picture_0.jpeg)

# **Mode d'emploi Scanner de codes-barres LS6300E**

# **Nº de commande : 884151**

# **Utilisation prévue**

Utilisez le scanner de codes-barres afin de permettre une lecture rapide et fiable des codesbarres les plus courants tels que UPC, EAN ou JAN. Vous pouvez immédiatement copier les codes scannés dans des documents et formulaires d'un ordinateur connecté. Le scanner de codes-barres peut être utilisé dans des commerces, des entrepôts ou des bureaux et peut être utilisé avec ou sans support.

Il est uniquement prévu pour une utilisation en intérieur. L'utilisation en plein air est interdite. Évitez impérativement tout contact avec l'humidité, par ex. dans la salle de bains, etc.

Pour des raisons de sécurité et d'homologation, toute transformation et/ou modification du produit est interdite. Toute utilisation autre que celle décrite précédemment risque d'endommager le produit. Par ailleurs, une utilisation incorrecte peut être source de dangers tels que les courts-circuits, les incendies, l'électrocution. Lisez attentivement le mode d'emploi et conservez-le. Ne transmettez le produit à des tiers qu'accompagné de son mode d'emploi.

Le produit est conforme aux exigences des directives européennes et nationales en vigueur. Tous les noms d'entreprises et appellations de produits contenus dans ce mode d'emploi sont des marques déposées de leurs propriétaires respectifs. Tous droits réservés.

### **Contenu d'emballage**

• Scanner de codes-barres avec câble USB • Support

- Pied
- Tuyau de cache flexible

• Col de cygne

• Guide rapide

• Mode d'emploi

• Instructions d'installation

 $\epsilon$ 

### **Mode d'emploi récent**

Téléchargez un mode d'emploi récent via le lien www.conrad.com/downloads ou scannez le code QR qui s'affiche. Suivez les instructions données sur le site Internet.

# **Explication des symboles**

![](_page_4_Picture_17.jpeg)

Le symbole de l'éclair dans un triangle sert à signaler un danger pour la santé, par ex. causé par une décharge électrique.

Le symbole avec un point d'exclamation contenu dans un triangle attire l'attention sur les consignes importantes du mode d'emploi à respecter impérativement.

 $\rightarrow$  Le symbole de la « flèche » précède les conseils et remarques spécifiques à l'utilisation.

#### **Consignes de sécurité**

![](_page_4_Picture_22.jpeg)

**Lisez le mode d'emploi avec attention, en étant particulièrement attentif aux consignes de sécurité. En cas de non-respect des consignes de sécurité et des informations fournies dans le présent mode d'emploi pour une utilisation correcte de l'appareil, nous déclinons toute responsabilité en cas de dommage personnel ou matériel consécutif. En outre, la responsabilité/ garantie sera alors annulée.**

- Ce produit n'est pas un jouet. Gardez-le hors de portée des enfants et des animaux domestiques.
- Ne laissez pas traîner le matériel d'emballage. Cela pourrait devenir un jouet très dangereux pour les enfants.
- Gardez le produit à l'abri de températures extrêmes, de la lumière du soleil directe, de secousses intenses, d'humidité élevée, d'eau, de gaz inflammables, de vapeurs et de solvants.
- N'exposez pas le produit à des contraintes mécaniques.
- Si une utilisation en toute sécurité n'est plus possible, cessez d'utiliser le produit et protégez-le contre une utilisation accidentelle. Une utilisation en toute sécurité n'est plus garantie si le produit :
	- présente des traces de dommages visibles,
	- ne fonctionne plus comme il devrait,
- a été stocké pendant une période prolongée dans des conditions défavorables ou bien
- a été transporté dans des conditions très rudes.
- Maniez le produit avec précaution. À la suite de chocs, de coups ou de chutes, même de faible hauteur, il peut être endommagé.
- Respectez également les informations concernant la sécurité et le mode d'emploi pour les autres appareils connectés à cet appareil.
- Lors de l'utilisation du dispositif laser, veillez impérativement à diriger le rayon laser de façon à ce que personne ne puisse se trouver dans sa zone de projection ou être atteint par des rayons réfléchis de façon involontaire (par ex., par le biais d'objets réfléchissants).

![](_page_4_Picture_36.jpeg)

- Le rayonnement laser peut être dangereux si le rayon ou une réflexion atteignent un oeil non protégé. Par conséquent, avant de mettre en marche le dispositif laser, renseignez-vous sur les mesures de précaution et les prescriptions légales relatives à l'utilisation d'un appareil laser de ce type.
- Ne regardez jamais directement le rayon laser et ne l'orientez jamais sur des personnes ou des animaux. Celui-ci peut en effet occasionner des lésions oculaires.
- Dès que le rayon laser entre en contact avec vos yeux, fermez immédiatement les yeux et éloignez votre tête du rayon.
- Si vos yeux ont été irrités par le rayon laser, n'exécutez jamais d'activités mettant la sécurité en jeu telles que l'utilisation de machines, en hauteur ou à proximité d'un équipement haute tension. Ne conduisez aucun véhicule jusqu'à ce que l'irritation se soit dissipée.
- Ne dirigez jamais le rayon laser sur des miroirs ou d'autres surfaces réfléchissantes. Le faisceau dévié de manière incontrôlée pourrait blesser des personnes ou des animaux.
- N'ouvrez jamais l'appareil. Seul un spécialiste formé connaissant parfaitement les risques potentiels encourus est habilité à effectuer les travaux de réglage et de maintenance. Les réglages qui ne sont pas réalisés correctement peuvent entraîner un rayonnement laser dangereux.
- Attention L'utilisation de dispositifs de commande autres que ceux indiqués dans ce mode d'emploi ou l'application d'autres procédures peut entraîner une exposition dangereuse aux rayons.
- Attention ! Ceci est un dispositif de classe A. Ce dispositif peut causer des perturbations radioélectriques dans l'espace habitable ; dans ce cas, il peut être exigé de l'utilisateur de prendre des mesures adéquates.
- Adressez-vous à un technicien spécialisé si vous avez des doutes concernant le mode de fonctionnement, la sécurité ou le raccordement de l'appareil.
- Tout entretien, ajustement ou réparation ne doit être effectué que par un spécialiste ou un atelier spécialisé.
- Si vous avez d'autres questions auxquelles ce mode d'emploi n'a pas su répondre, nous vous prions de vous adresser à notre service technique ou à un expert.

#### **Montage**

Suivez les instructions figurant sur l'illustration suivante pour l'installation.

![](_page_4_Figure_50.jpeg)

- 1. Vissez le col de cygne (1) dans le sens horaire dans le support (2).
- 2. Faites glisser le tuyau de cache flexible (3) sur le col de cygne.
- 3. Tournez le support (8) sur l'extrémité supérieure du col de cygne.
- 4. Le scanner de codes-barres rentre dans le support.
- 5. Placez le col de cygne dans la position souhaitée.

### **Mise en marche**

![](_page_4_Picture_57.jpeg)

Risque de blessure ! Ne dirigez jamais le lecteur (4) vers des personnes ou des animaux. Les faisceaux laser sont dangereux.

Avant d'utiliser le scanner de codes barres, veillez respecter les instructions sur les paramètres du scanner au chapitre « Réglages ».

- 1. Raccordez le câble USB (7) à une interface USB2.0/USB3.0 de votre ordinateur.
- 2. Ouvrez un document sur votre ordinateur, sur lequel le code-barres doit être lu. Le code-barres est inséré à l'endroit où le curseur clignote.
- 3. Positionnez le lecteur (4) à une distance suffisamment éloignée et à un angle d'inclinaison d'environ 40° par rapport au code-barres. Le scanner de codes-barres peut être utilisé avec ou sans support. Selon la taille et la spécification du code-barres, la distance du lecteur au code-barres doit être individuellement ajustée. Respectez l'orientation du lecteur dans les illustrations suivantes.

4. Appuyez sur le bouton de déclenchement (6) pour lire le code-barres. Si la lecture est réussie, un signal sonore retentit et le voyant de contrôle à diode LED (5) s'allume brièvement en vert. Le code-barres est automatiquement lu. S'il est impossible de lire le code-barres, le voyant de contrôle LED s'allume brièvement en rouge.

![](_page_5_Picture_1.jpeg)

# **Trucs & astuces**

- Assurez-vous que le code-barres à lire soit propre.
- Pour une bonne lecture, le code-barres doit être entièrement visible.
- Conservez un bon angle d'inclinaison et une bonne distance.
- Tenez le lecteur horizontalement vers le code-barres.
- À chaque démarrage, vérifiez si les paramètres sont corrects afin d'éviter des résultats erronés.

# **Réglages**

Le scanner de codes barres se laisse régler selon votre champ d'application. Les codes barres dont vous avez besoin pour ce réglage se trouvent dans le petit guide fourni en supplément. Lisez les codes barres correspondants avec le scanner de codes barres pour effectuer les paramétrages.

 $\rightarrow$  Réinitialisation du scanner :

Le scanner peut être réinitialisé en scannant le code-barres « Default » ; ceci permet de le remettre aux réglages initiaux par défaut. Un double signal sonore retentit alors. Symbologies :

Avec le paramètre par défaut, toutes les symbologies sont activées. Vous pouvez les désactiver individuellement.

# **Récapitulatif des paramètres**

Si le paramétrage est accepté, vous entendez un signal sonore.

![](_page_5_Picture_552.jpeg)

DENMARK (Danemark), FINLAND (Finlande), FRANCE (France), GERMANY (Allemagne), ITALY (Italie), LATIN AMERICA (Amérique latine), NETHERLANDS (Pays-Bas), NORWAY (Norvège), POLAND (Pologne), SPAIN (Espagne), SWITZERLAND (FRENCH) (Suisse romande), SWITZERLAND (GERMAN) (Suisse alémanique), SWEDEN (Suède), UNITED KINGDOM (Royaume-Uni), UNIVERSAL, UNITED STATES (USA)

#### **Activation/désactivation des symboles [ 1 ]**

![](_page_5_Picture_553.jpeg)

code 128)

Activation / désactivation des symboles CODE 11.

![](_page_5_Picture_554.jpeg)

![](_page_5_Picture_555.jpeg)

Activation / désactivation des symboles CODE 39.

![](_page_5_Picture_556.jpeg)

#### **Entretien et nettoyage**

- Débranchez le produit de l'alimentation électrique avant chaque nettoyage.
- Hormis un nettoyage occasionnel, l'appareil ne nécessite pas d'entretien.
- N'utilisez jamais des produits de nettoyage agressifs, à base d'alcool ou toute autre solution chimique, car ceux-ci pourraient endommager le boîtier et nuire au bon fonctionnement de l'appareil.
- Utilisez un chiffon sec et non pelucheux pour nettoyer le produit.
- Ne rayez pas le verre protecteur de l'unité de lecture (4).
- Ne plongez pas le produit dans l'eau.

### **Élimination des déchets**

![](_page_5_Picture_32.jpeg)

Les appareils électroniques sont des matériaux recyclables et ne doivent pas être éliminés avec les ordures ménagères. En fin de vie, éliminez l'appareil conformément aux dispositions légales en vigueur.

Vous respectez ainsi les ordonnances légales et contribuez à la protection de l'environnement.

# **Caractéristiques techniques**

![](_page_5_Picture_557.jpeg)

![](_page_5_Picture_37.jpeg)

![](_page_6_Picture_0.jpeg)

# **Gebruiksaanwijzing Streepjescodelezer LS6300E Bestelnr. 884151**

#### **Bedoeld gebruik**

Gebruik de streepjescodelezer voor het snel en betrouwbaar lezen van gangbare streepjescodes, zoals bijvoorbeeld UPC, EAN of JAN. De gescande codes kunnen direct met behulp van de aangesloten computer in documenten en formulieren worden ingevoerd. De streepjescodelezer is geschikt voor toepassing in winkels, warenhuizen, magazijnen of bureaus en kan met of zonder standaard worden gebruikt.

Het is alleen geschikt voor gebruik in gesloten ruimten. Outdoor gebruik is niet toegelaten. Contact met vocht, bijvoorbeeld in de badkamer, moet worden vermeden.

Om veiligheids- en goedkeuringsredenen mag het product niet omgebouwd of verandert worden. Indien het product voor andere doeleinden wordt gebruikt dan hiervoor beschreven, kan het product worden beschadigd. Bovendien kan bij verkeerd gebruik een gevaarlijke situatie ontstaan met als gevolg bijvoorbeeld kortsluiting, brand, elektrische schok enzovoort. Lees de gebruiksaanwijzing volledig door en bewaar ze goed. Het product mag alleen samen met de gebruiksaanwijzing aan derden ter beschikking worden gesteld.

Het product voldoet aan de nationale en Europese wettelijke voorschriften. Alle vermelde bedrijfs- en productnamen zijn handelsmerken van de respectievelijke eigenaren. Alle rechten voorbehouden.

#### **Leveringsomvang**

- Streepjescodelezer met USB-kabel Houder
- Voet
- Gebruiksaanwijzing
- Flexibele afdekbuis
- Zwanenhals
- 

 $\epsilon$ 

# **Actuele handleiding**

U kunt de actuele handleiding downloaden via de link www.conrad.com/downloads of scan de QR-code. Volg de instructies op de website.

• Korte handleiding • Installatiehandleiding

#### **Uitleg van symbolen**

![](_page_6_Picture_18.jpeg)

Het symbool met een bliksemschicht in een driehoek wordt gebruikt wanneer er gevaar bestaat voor uw gezondheid, zoals bijv. door een elektrische schok.

Het symbool met een uitroepteken in een driehoek wijst op belangrijke aanwijzingen in deze gebruiksaanwijzing die moeten worden nageleefd.

Het "pijl"-symbool ziet u, wanneer u bijzondere tips en aanwijzingen voor de bediening zult verkrijgen.

### **Veiligheidsinstructies**

![](_page_6_Picture_23.jpeg)

**Lees de gebruiksaanwijzing zorgvuldig door en let vooral op de veiligheidsinstructies. Indien de veiligheidsinstructies en de aanwijzingen voor een juiste bediening in deze gebruiksaanwijzing niet worden opgevolgd, kunnen wij niet aansprakelijk worden gesteld voor de daardoor ontstane schade aan apparatuur of persoonlijk letsel. Bovendien vervalt in dergelijke gevallen de garantie.**

- Het product is geen speelgoed. Houd het buiten bereik van kinderen en huisdieren.
- Laat verpakkingsmateriaal niet zomaar rondslingeren. Dit kan gevaarlijk materiaal worden voor spelende kinderen.
- Bescherm het product tegen extreme temperaturen, direct zonlicht, sterke schokken, hoge luchtvochtigheid, vocht, ontvlambare gassen, dampen en oplosmiddelen.
- Zet het product niet onder mechanische druk.
- Wanneer het niet langer mogelijk is om het apparaat veilig te bedienen, stel het dan buiten bedrijf en zorg ervoor dat niemand het per ongeluk kan gebruiken. Veilige bediening kan niet langer worden gegarandeerd wanneer het product:
	- zichtbaar is beschadigd,
- niet langer op juiste wijze werkt,
- gedurende een lange periode is opgeslagen onder slechte omstandigheden, of
- onderhevig is geweest aan ernstige vervoergerelateerde druk.
- Behandel het apparaat met zorg. Door schokken, botsingen of zelfs een val van een beperkte hoogte kan het product beschadigen.
- Neem alstublieft ook de veiligheids- en gebruiksaanwijzingen van alle andere apparaten in acht die met het product zijn verbonden.
- Bij gebruik van de laser dient er altijd op te worden gelet dat de laserstraal zo wordt geleid dat niemand zich in het projectiebereik bevindt en dat onbedoeld gereflecteerde stralen (bijv. door reflecterende voorwerpen) niet in ruimtes komen, waarin zich personen bevinden.
- Het product is voorzien van een klasse 1 laser.

![](_page_6_Picture_38.jpeg)

- Kijk nooit in de laserstraal en richt deze nooit op personen of dieren. Laserstralen kunnen oogletsel tot gevolg hebben.
- Zodra uw oog wordt getroffen door een laserstraal, meteen de ogen sluiten en uw hoofd wegdraaien van de straal.
- Als uw ogen geïrriteerd zijn door laserstraling, voer dan in geen geval meer veiligheidsrelevante werkzaamheden uit, bijvoorbeeld werken met machines, werken op grote hoogte of in de buurt van hoogspanning. Bestuur, totdat de irritaties zijn verdwenen, ook geen voertuigen meer.
- Richt de laserstraal nooit op spiegels of andere reflecterende oppervlakken. De ongecontroleerd afgebogen straal zou personen of dieren kunnen raken.
- Open het apparaat nooit. Uitsluitend een geschoolde vakman, die vertrouwd is met de gevaren, mag instel- of onderhoudswerkzaamheden uitvoeren. Ondeskundig uitgevoerd instelwerk kan gevaarlijke laserstraling tot gevolg hebben.
- Voorzichtig als er andere dan de in deze handleiding vermelde besturingen of methodes worden gebruikt, kan dit tot gevaarlijke blootstelling aan straling leiden.
- Voorzichtig, let op! Dit is een klasse-A-inrichting. Deze inrichting kan in woonomgevingen storingen veroorzaken. In dat geval dient de gebruiker passende maatregelen te nemen.
- Raadpleeg een expert wanneer u twijfelt over het juiste gebruik, de veiligheid of het aansluiten van het apparaat.
- Onderhoud, aanpassingen en reparaties mogen alleen uitgevoerd worden door een expert of in een daartoe bevoegde winkel.
- Als u nog vragen heeft die niet in deze gebruiksaanwiizingen beantwoord worden. neem dan contact op met onze technische klantendienst of ander technisch personeel.

# **Montage**

Raadpleeg bij het installeren de onderstaande afbeelding:

![](_page_6_Figure_51.jpeg)

- 1. Schroef de zwanenhals (1) rechtsom draaiend in de voet (2) vast.
- 2. Schuif de flexibele afdekbuis (3) over de zwanenhals.
- 3. Draai de houder (8) op het boveneinde van de zwanenhals.
- 4. De streepjescodelezer kan op de houder worden geschoven.
- 5. Plaats de zwanenhals in de gewenste richting.

# **Ingebruikname**

![](_page_6_Picture_58.jpeg)

Gevaar voor letsel! Richt de afleeseenheid (4) nooit op personen of dieren. Laserstralen zijn gevaarlijk.

Volg de aanwijzingen betreffende de scannerinstellingen op, die te vinden zijn in het hoofdstuk "Instellen", voordat u de barcodescanner gaat gebruiken.

- 1. Sluit de USB-kabel (7) aan op een USB2.0/USB3.0-poort van de computer.
- 2. Open in uw PC een document waarin de streepjescode ingelezen moet worden. De barcode wordt daar ingevoegd waar de cursor knippert.
- 3. Beweeg de afleeseenheid (4) op voldoende afstand en met een hellingshoek van ong. 40° naar de barcode. De streepjescodelezer kan zonder of met voet worden gebruikt. Afhankelijk van de grootte en de specificatie van de barcode moet de afstand tussen afleeseenheid en barcode telkens aangepast worden. Bekijk hoe u de afleeseenheid moet houden aan de hand van de volgende afbeeldingen.
- 4. Druk op de sluiter (6) om de barcode te lezen. Bij een succesvol aflezen hoort u een signaaltoon en licht het LED-controlelampje (5) eventjes groen op. De barcode wordt automatisch ingelezen. Kan de barcode niet afgelezen worden, dan licht het LED-controlelampje kort rood op.

![](_page_6_Picture_65.jpeg)

# **Tips & hints**

- Let erop dat de af te lezen barcode schoon is.
- De af te lezen barcode moet volledig zichtbaar zijn.
- Zorg dat de hellingshoek en afstand correct zijn.
- Houd de afleeseenheid horizontaal t.o.v. de barcode.
- Controleer ieder keer als u het apparaat aanzet de instellingen om foutieve resultaten uit te sluiten.

# **Instellingen**

De barcodescanner laat zich instellen op die manier die past bij uw wijze van gebruik. De daarvoor nodige barcodes vindt u in de extra bijgevoegde korte handleiding.

Lees de betreffend barcodes met de barcodescanner om de instellingen vast te leggen.

 $\rightarrow$ Scanner resetten:

De scanner kan door het aflezen van de barcode "Default" teruggezet worden naar de basisinstelling. Er klinkt dan een dubbele signaleringstoon. Gebruikte symbolen:

In de basisinstelling zijn de alle symbolen geactiveerd. U kunt deze individueel inactiveren.

### **Samenvatting van de instellingen**

Is een instelling met succes ingevoerd, dan hoort u een signaaltoon.

![](_page_7_Picture_532.jpeg)

Toetsenbord-taal instellen (voor alfanumerieke streepjescodes, bijvoorbeeld code 128): DENMARK (Denemarken), FINLAND (Finland), FRANCE (Frankrijk), GERMANY (Duitsland), ITALY (Italië), LATIN AMERICA (Latijns-Amerika), NETHERLANDS (Nederland), NORWAY (Noorwegen), POLAND (Polen), SPAIN (Spanje), SWITZERLAND (FRENCH) (West-Zwitserland), SWITZERLAND (GERMAN) (Duits-Zwitserland), SWEDEN (Zweden), UNITED KINGDOM (Verenigd Koninkrijk), UNIVERSAL, UNITED STATES (USA)

#### **Symbooltypen aan/uit [ 1 ]**

![](_page_7_Picture_533.jpeg)

#### **Symbooltypen aan/uit [ 2 ]**

![](_page_7_Picture_534.jpeg)

#### **Onderhoud en reiniging**

- Haal de stekker van het product voor het reinigen altijd uit het stopcontact.
- Afgezien van een incidentele reinigingsbeurt is het apparaat onderhoudsvrij.
- Gebruik in geen geval agressieve schoonmaakmiddelen, schoonmaakalcohol of andere chemische oplossingen omdat dit schade toe kan brengen aan de behuizing en zelfs afbreuk kan doen aan de werking van het product.
- Gebruik een droog, pluisvrij doekje om het product mee schoon te maken.
- Bekras het beschermglas van de leeskop (4) niet.
- Dompel het product niet onder in water.

## **Verwijdering**

- Elektronische apparaten zijn recyclebare stoffen en horen niet bij het huisvuil. Als het product niet meer werkt, moet u het volgens de geldende wettelijke bepalingen voor afvalverwerking inleveren.
	- Zo vervult u uw wettelijke verplichtingen en draagt u bij tot de bescherming van het milieu.

# **Technische gegevens**

![](_page_7_Picture_535.jpeg)

Dit is een publicatie van Conrad Electronic SE, Klaus-Conrad-Str. 1, D-92240 Hirschau (www.conrad.com).

Alle rechten, vertaling inbegrepen, voorbehouden. Reproducties van welke aard dan ook, bijvoorbeeld fotokopie, microverfilming of de registratie in elektronische gegevensverwerkingsapparatuur, vereisen de schriftelijke toestemming<br>van de uitgever. Nadruk, ook van uittreksels, verboden. De publicatie komt bij het afdrukken overeen m normen op het afdrukken.

Copyright 2018 by Conrad Electronic SE. <br>\*884151\_V3\_0318\_02\_mxs\_m\_nl